## SAP ABAP table FCC S DYNPRO DATA {Structure for Function Group TFC UTILS}

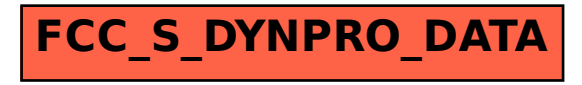